## Visit CLIXSOUNDS WWW for more free sound files!

Break The Sound Barrier...

## CLICK HERE.

## **INSTRUCTIONS**

To use your new beep, simply drag it to of your closed System Folder. It will ask you if you would like to place it into your System File. Click OK. Next, go into your Sound Control Panel and select the sound as your new beep.

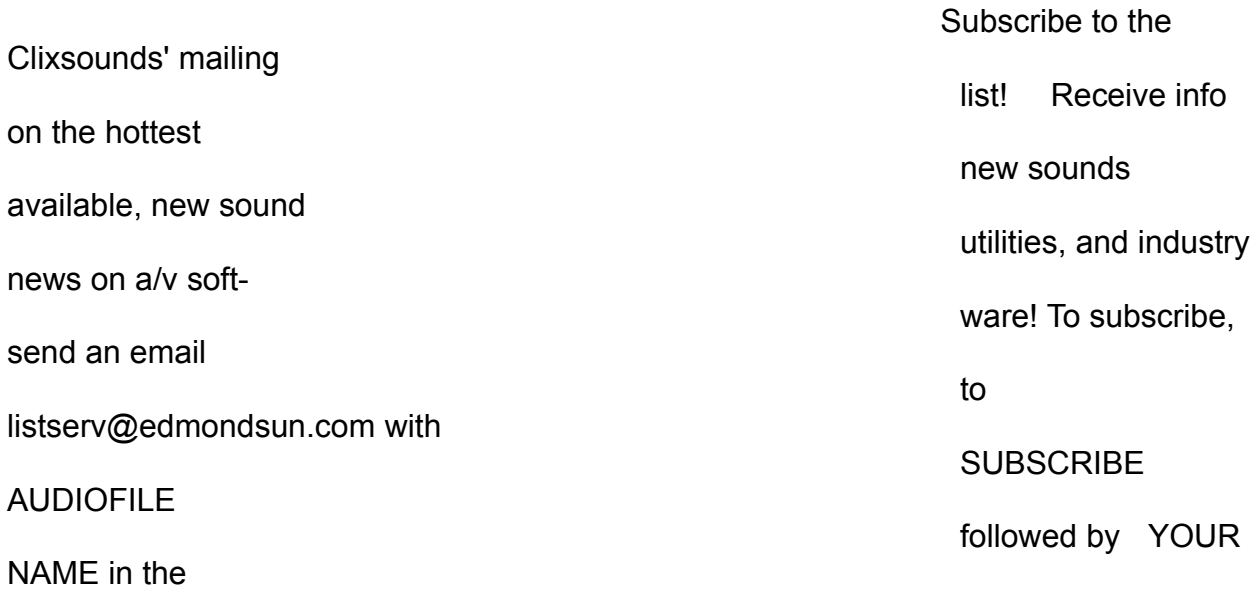

## BODY of the

message.

You can reach CLIXSOUNDS at: Internet: clix@ionet.net AOL: CLIXSOUNDS

More Clixsounds files can be obtained from:

Internet: CLIXSOUNDS WWW http://www.edmondsun.com/clix/ ( ALL of Clixsounds' Files )

All Info-Mac Archives. ( Most of Clixsounds' Files )

America Online: Keyword: FILSEARCH Search: CLIXSOUNDS ( Most of Clixsounds Files )

his sound file was created by CLIXSOUNDS. It is to be used only for their described intent. If you wish to use it for any purpose other thantheir intent, you must obtain permission from Clixsounds. This file may be distributed freely only in its original form, with this document. It may be used on CD-ROM and Shareware packages. For archive purposes, Clixsounds requests a copy of anything that this file is included on.